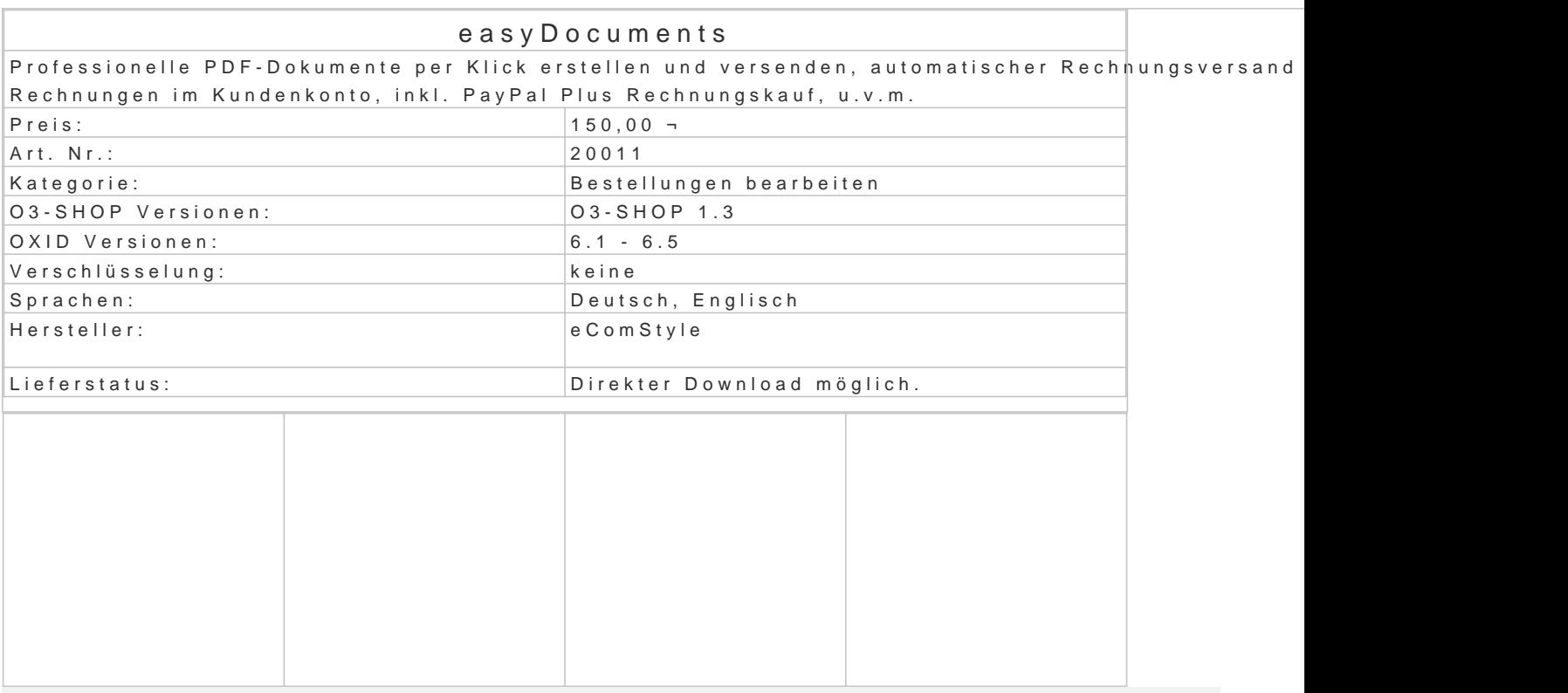

## Neue Features ab 2.4.6:

- Child-Templates: Updatesichere Anpassungen der PDF-Vorlagen als "Child" im eigenen (
- Fälligkeitsdatum für Rechnung setzen (manuell oder automatisch).
- Datumsangaben nun bequem mit "Datepicker".
- Option: Transaktions-ID in Rechnung drucken.
- $\bullet$  u.v.m.

## NEUSTE FEATURES ab v2.4:

- Eigene Emailanhänge (zB AGB) je Dokumenttyp frei definierbar.
- Mehrfachversand von: PID Klick versendet alle Rechnungen (oder andere Dokumente) des a Trackink-Nr. mit Link auch im Tab Bestellungen/Übersicht.
	- Wahlweise die "Versandt-Email" automatisch mit der Rechnung senden.
	- Neue Adminbar unter "PDF-Dokumente" für einen noch intuitiveren Workflow.
- Kompatibel zum Wave-Theme.

#### Neue Features ab v2.3:

- AutoFolder Bestellungen nach dem Rechnungsversand automatisch in einen Ordner ver
- Proformarechnung automatisch nach Vorkasse-Bestellungen versenden.
- Rechnungen als PDF automatisch auf dem Server abspeichern (nach Monaten in Ordnern
- Automatischer Rechnungsversand nach der Bestellung (Optionen: Nie | Nur wenn bezahlt
- Rechnungsdownload im Kundenkonto (Optionen: Nie | Nur wenn bereits vom Admin gener Immer)

#### Highlights:

- ' Professionelle PDF Belege
- ' Versand der PDF-Belege als Mailanhang per Klick (optional in Kopie an Admin)
- ' Anpassungen der Belege in Smarty-Templates (wie im Shoptheme) möglich
- ' PayPal-Button und Versand-Trackinglink in den Rechnungen und Belegen möglich
- ' Bankverbindung nur bei nicht als bezahlt markierten Bestellungen
- ' Automatischer B2B-Modus bei B2B-Bestellungen, auch Kleinunternehmermodus aktivierbar
- ' Freitextfeld für individuellen, zusätzlichen Belegtext bei jeder Bestellung

#### Mitgelieferte Belegvorlagen:

Es werden folgende Vorlagen zum Erstellen von PDF-Belegen mitgeliefert:

- Rechnung
- Lieferschein
- Angebot
- Gutschrift
- Erinnerung
- Auftragsbestätigung
- Proformarechnung
- Einfacher Standardbrief
- Beispiel für eigene, neue Belege
- Weitere Features:
	- PayPal Plus Rechnungskauf kompatibel (PayPal Zahlungsinfo wird automatisch eingefügt Rechnungs-Zahlung. Voraussetzung PayPalPlus-Modul von PayPal).
	- Eigenes PDF-Logo in den Moduleinstellungen eintragbar
	- Beim erstmaligen Erstellen einer Rechnungs-PDF wird die nächste freie Rechnungsnr. er Es wird die selbe Nr. wie durch das OXID Modul InvoicePDF verwendet, d.h. auch ältere im neuen Design ausgegeben werden.
	- Auch das Rechnungsdatum wird bei der ersten Rechnungs-PDF-Erstellung abgespeichert.
	- . Rechnungsziele für die einzelnen Dokumenttypen bequem in den Moduleinstellungen ver
	- Versandte Emails werden in der Historie erfasst, deren Versand kann dort geprüft werde
	- Emails werden stets als HTML- und Nur-Text (plain)-Mails versandt, Anpassung mithilfe (wie im Shoptheme) möglich.
	- Automatisch erscheinende Texte für USt-freie innergemeinschaftliche Lieferungen und fü Drittländer
	- Alle Belegtexte sind komfortabel in einer Sprachdatei anpassbar
	- Im Adminbereich ist die Listen- bzw. Arbeitsbereichs-Höhe vertikal verschiebbar.
	- $\bullet$  Im Bereich der PDF-Dokumente wurden zusätzlich die OXID-Funktionen "In Ordner" und integriert
	- Automatische Ausrichtung bei längeren oder mehrzeiligen Inhalten und automatische Sei und Footer.
	- Lange Artikeltitel- oder Artikelnummern möglich aufgrund automatischer Zeilenumbrüche.

Voraussetzungen / Installation:

- OXID6: Installation via Composer (+Upload), Aktivieren, Fertig.
- Kann parallel zum oder Anstelle des OXID Moduls InvoicePDF verwendet werden.
- Problemlos in laufenden, fertigen Shops installierbar. Keine manuellen Änderungen in d Shopdatenbank erforderlich.
- Das Modul ist 100% unverschlüsselt.
- Eigene PDF-Vorlagen sind in 3 Schritten (eine vorhandene Vorlage kopieren, in der Mod Vorlage anpassen) machbar.

Zur Modulvorstellung in unserem eCommerce-Blog:

# [Modul easyDocuments - PDF-Belege erstell](http://ecomstyle.de/blog/neues-modul-easydocuments-pdf-belege-erstellen-und-versenden/)en und versenden

Bitte beachten:

Für die Rechtssicherheit der mitgelieferten Belegvorlagen übernehmen wir keine Gewähr.